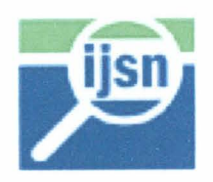

Instituto Jones Santos Neges Fls. No

# INSTITUTO JONES DOS SANTOS NEVES - IJSN

Contrato  $n^{\circ}$  03/2006

Projeto nº 055-06 AN

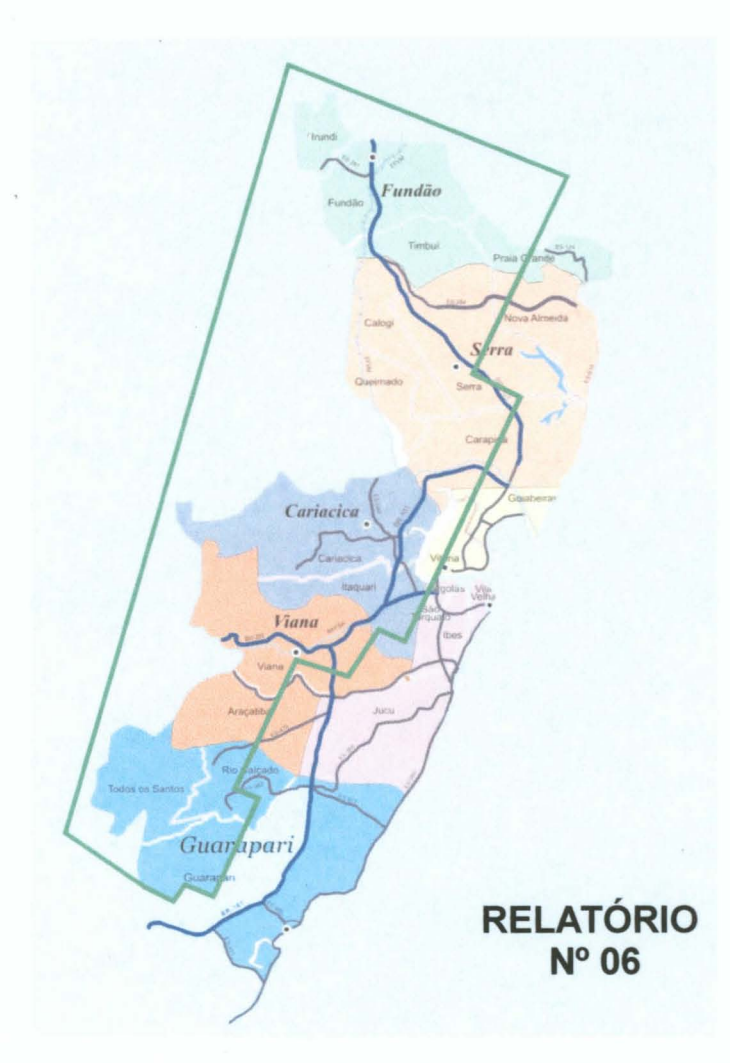

Serviços especializados de engenharia para atualização, ampliação e reorganização da base de informações georreferenciadas dos Municípios da Região Metropolitana de Vitória.

> **IAPLAI** antamentos

> > Março/2007

1500984

L

 $\overline{\phantom{0}}$ C

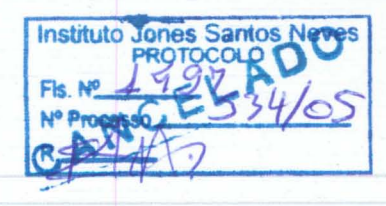

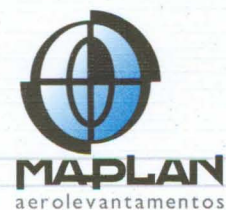

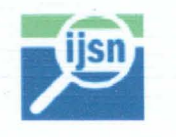

# Instituto Jones dos Santos Neves - IJSN

### Sistema Integrado de Bases Georreferenciadas do Estado do Espirito Santo - GEOBASES

CONTRATO N°. 0312006 PROCESSO IPES N°. 53412005 - PGE N°. 32927215/2006

RELATÓRIO N°. 06

### íNDICE

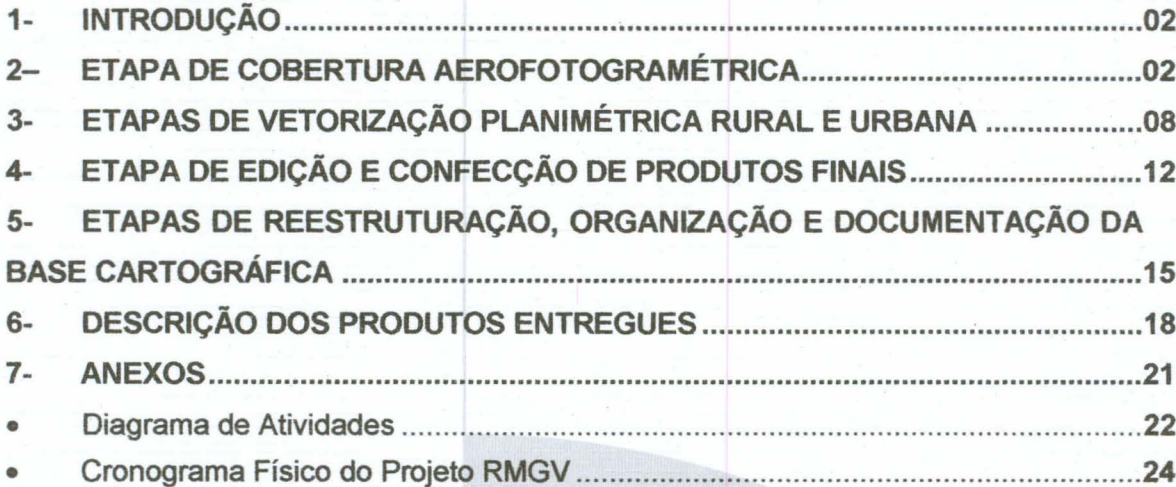

 $\overline{\frown}$  $\cap$  $\overline{C}$ 

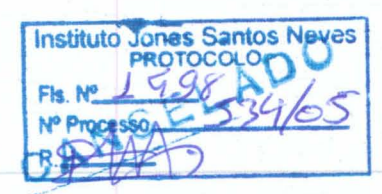

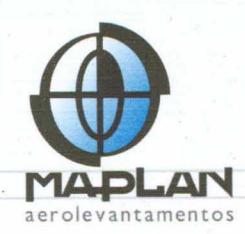

#### 1- INTRODUÇÃO

Este relatório descreve o pianejamento de todas as etapas e procedimentos técnicos pertinentes ao contrato de prestação de serviços n°. 03/2006 para o Instituto Jones dos Santos Neves, órgão vinculado à Secretaria de Estado de Economia e Planejamento (SEP) do Espírito Santo, cujos produtos compreendem: Vôo Fotogramétrico, Apoio Geodésico para Aerotriangulação, Aerotriangulação, Modelo Digital de terreno - MOT, Geração de Ortofotocartas Digitais, Mosaico das Ortofotos em 1:5.000, Atualização, Ampliação e Reorganização da Base de Informações Georreferenciadas dos Municípios da Região Metropolitana de Vitória contemplando entrega de dados para serem operacionalizados por Sistemas Geográficos de Informações - GIS nos formatos MOB do GeoMedia, Shape do ArcGIS, OWG do AutoCAO e Spatial do ORACLE.

As atividades realizadas no período de 01/03/2007 a 31/0312007 compreenderam:

- 1. Acompanhamento meteorológico visando operações de imageamento;
- 2. Execução da cobertura aérea na escala 1:20.000;
- 3. Organização da base digital do município de Cariacica em SAD69 na escala 1:2.000 e formato SHAPE;
- 4. Vetorização e organização da base digital nas áreas rurais e urbanas dos municípios de Vitória e Serra em SIRGAS2oo0 na escala 1:5.000 e formato SHAPE.

#### 2- ETAPA DE COBERTURA AEROFOTOGRAMÉTRICA

Os critérios técnicos e legais adotados para a tomada de fotos métricas exigem que não ocorra recobrimento de nuvens sobre as áreas a serem fotografadas, o que toma as operações de Vôo Fotogramétrico totalmente dependentes das condições climáticas regionais e locais.

Os serviços de cobertura aerofotogramétrica exigem o monitoramento diário das informações da Rede de Meteorologia do Comando da Aeronáutica - REDEMET

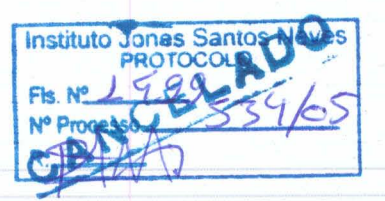

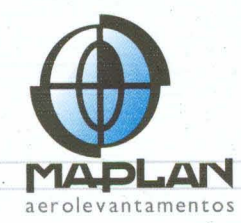

(http://www.redemet.aer.mil.br/). que é voltada à aviação civil e militar, o Instituto Nacional de Meteorologia - INMET (www.inmet.gov.br) e, complementarmente, o Canal do Tempo - The Weather Channel (http://br.weather.com/weather/local/BRXX0259?x=9&y=23).

Conforme citado nos relatórios anteriores, de acordo com o padrão histórico de chuvas de 1961 a 1990 do INMET (Estação 83648 - Vitória - ES), o Espírito Santo apresenta como condições ideais para vôos fotogramétricos, os meses de Julho e Agosto considerados pelo menor índice pluviométrico.

o gráfico abaixo demonstra uma situação em Vitória atípica no período, em que as chuvas acumuladas do mês de março de 2007 ficaram muito abaixo da média histórica dos últimos 30 anos com aproximadamente 35 mm registrados.

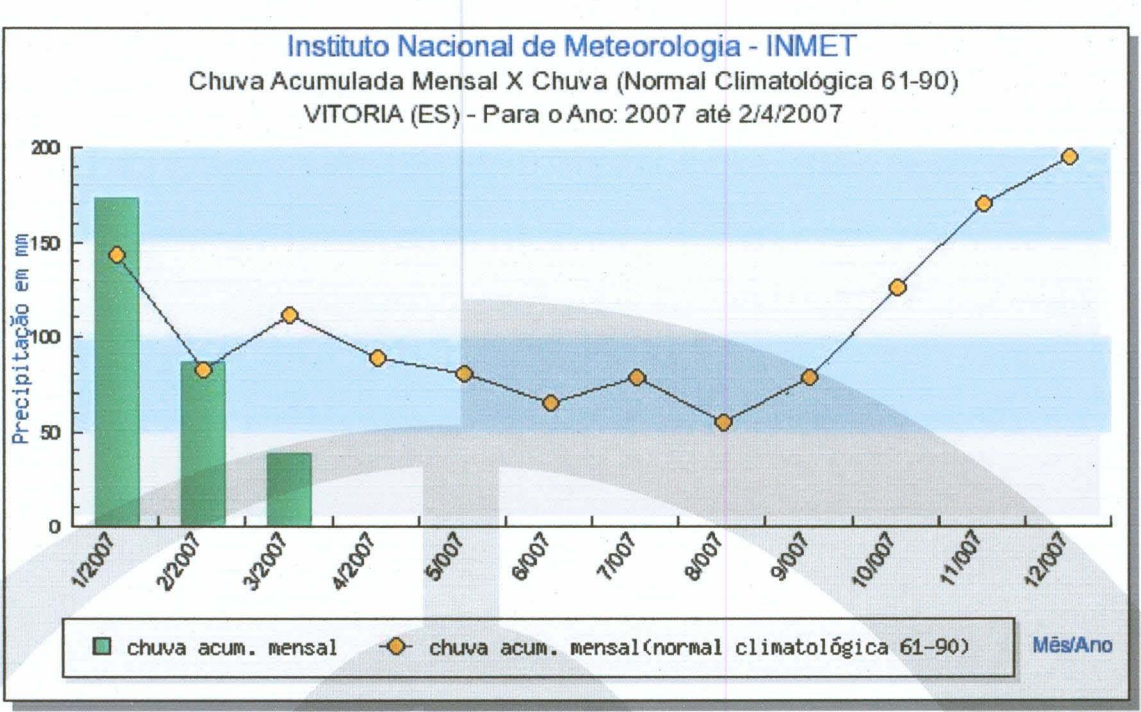

GRÁFICO DA PRECIPITAÇÃO MENSAL ACUMULADA EM 2007 (até março) e MÉDIA HISTÓRICA DE PRECIPITAÇÃO NA RMGV - ES (1961-1990)

o baixo volume de chuvas acumuladas e a redução dos dias em que ocorreu precipitação também podem ser verificados no gráfico a seguir.

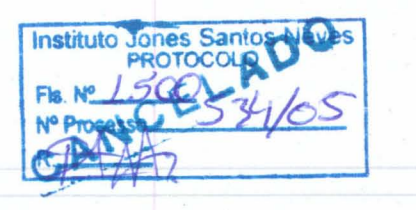

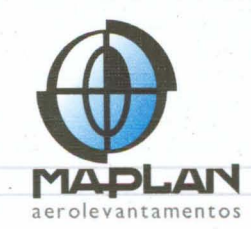

# **GRÁFICO DA PRECIPITAÇÃO ACUMULADA MENSAL e DIAS COM CHUVA NA**

**RMGV EM 2007 (até março)**

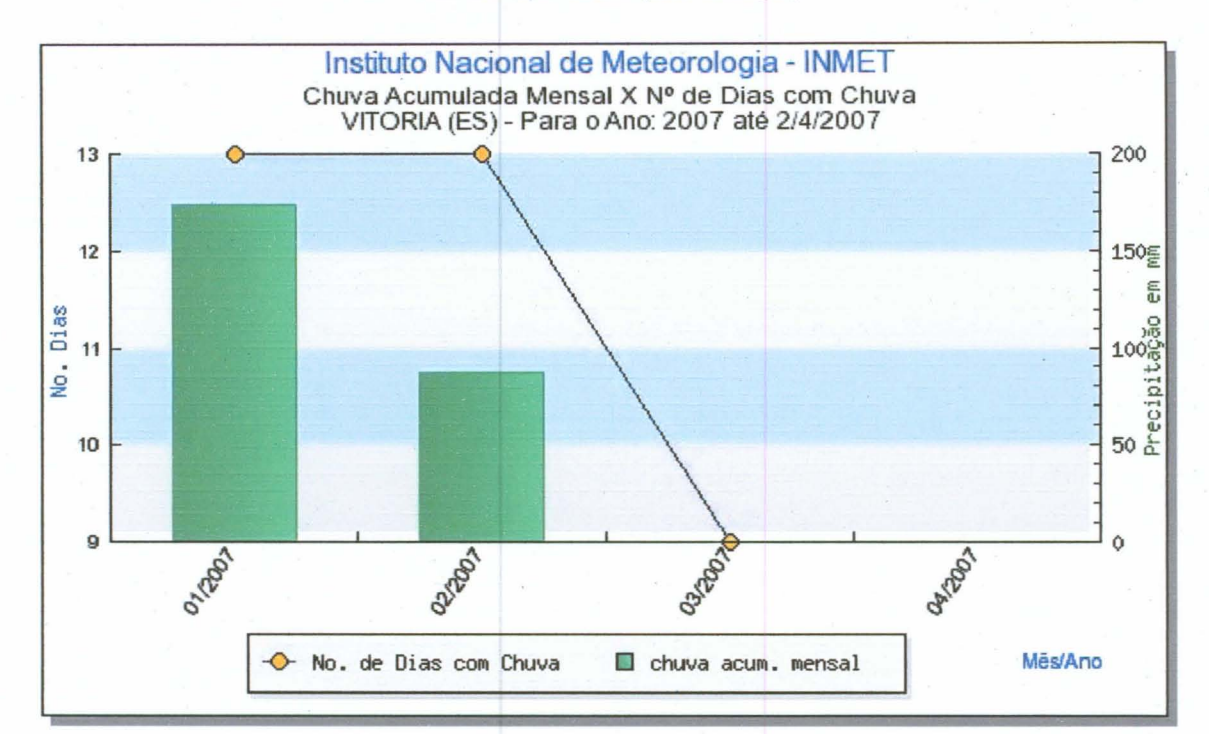

De acordo com o apresentado no gráfico de insolação diária, grande parte do período foi ensolarado e com baixa nebulosidade possibilitando a cobertura aerofotogramétrica de aproximadamente 1.334 km<sup>2</sup> em região adjacente ao vôo de 2004 nos dias 7, 12, 13, 23 e 25 de março de 2007.

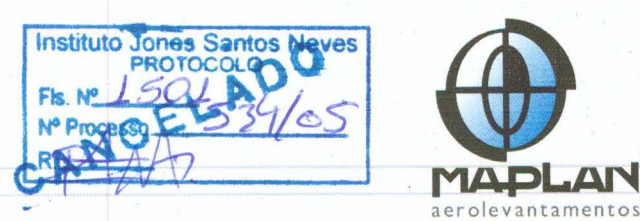

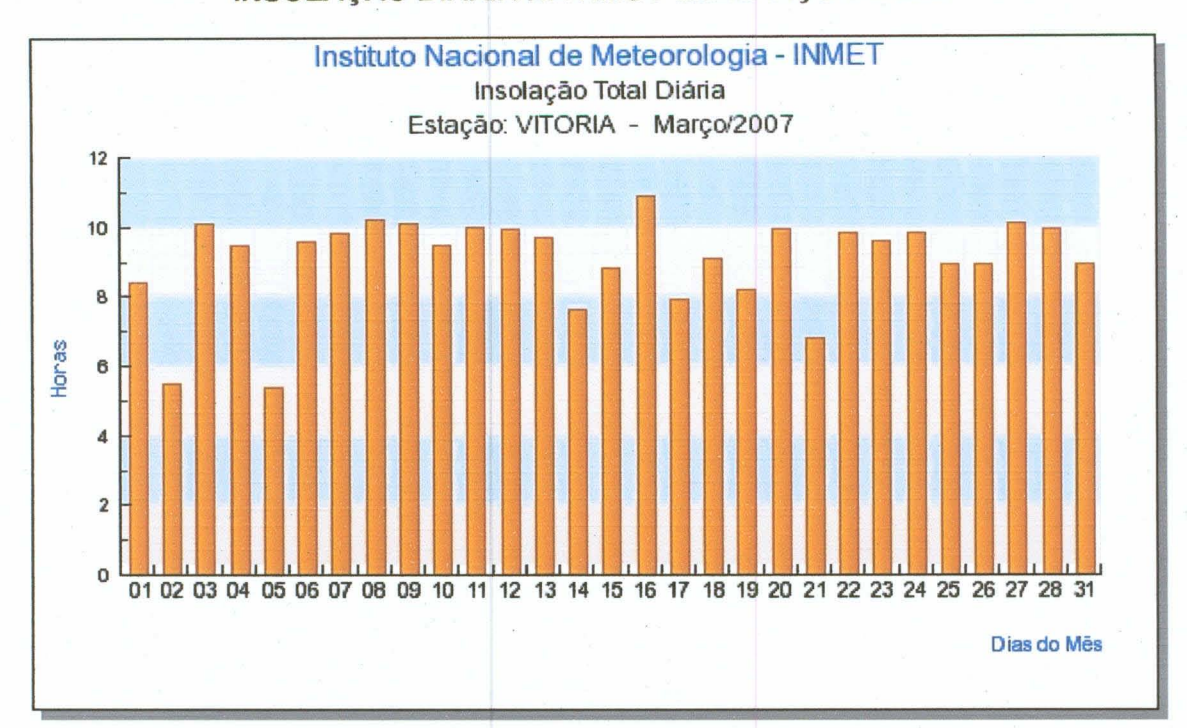

#### INSOLAÇÃO DIÁRIA NA RMGV EM MARÇO DE 2007

As 374 fotos previstas no planejamento de vôo analítico foram tomadas em aproximadamente 8 horas de operações aéreas. Respectivamente, os dois rolos de filmes foram submetidos aos processos de revelação e copiagem em papel onde poderão ser apresentadas ao contratante apenas no próximo mês, após a auditoria interna de diferente fatores que condicionam a aprovação técnica da etapa.

Serão analisados os seguintes fatores relativos à qualidade do Vôo:

2.1. Na copiagem do filme original por falhas de procedimentos operacionais podem surgir problemas de riscos ou bolhas de desfocagem. Fotografias ou faixas com este defeito devem ser rejeitadas se confirmado no filme original;

2.2. Desfocagem além de 2 cm das margens das fotos enquanto o centro é nítido, significa que a câmara foi usada com diafragma muito aberto. Fotografias ou faixas que este defeito devem ser rejeitadas se confirmado no filme original;

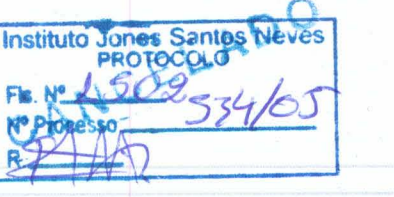

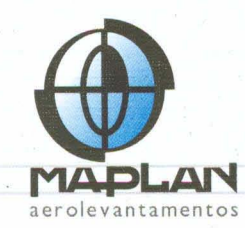

..o **COM** 

2.3. Desfocagem no centro e nitidez na margem significa que há problema na bomba de vácuo da câmara que deve manter o filme no plano focal da lente. Fotografias ou faixas que este defeito devem ser rejeitadas se confirmado no filme original;

2.4. Pequenos movimentos ao longo da faixas de vôo podem acontecer naturalmente em vôos com aviões que não são jatos e que estejam em regime de vôo com teto muito alto (escalas  $\leq$  1:20.000), vindo a aumentar recobrimento longitudinal;

2.5. Movimentos transversais bruscos às faixas de vôo quando provocados por rajadas de vento ou turbulências térmicas não devem ser aceitos por comprometer a geometria principalmente em relevo movimentado por inibir a visibilidade de detalhes nos extremos laterais dos modelos. Um deslocamento lateral pode acontecer devido à aplicação de correção insuficiente da deriva, provocando a diminuição da largura da faixa útil e conseqüente diminuição do recobrimento lateral;

2.6. Ocorrências de sombras e brilhos excessivos, presença de nuvens durante a análise de anomalias da navegação e de abrangência do vôo procurando estabelecer a olho nu, o conjunto de cores e nitidez das faixas como um todo. Esta análise repercutirá diretamente na quantificação de tratamento de imagem que será exigido para uniformizar todas as fotos de uma faixa para o padrão do conjunto voado naquela época e naquelas condições reinantes;

2.7. O controle de qualidade de navegação compreende verificar se foram obtidos os elementos do recobrimento longitudinal e lateral, derivas', posição e extensão das faixas, altura de vôo por verificação do altímetro e medição de detalhes comparativos com folhas topográficas ou imagens de referência, se necessário. O recobrimento pode ser controlado por gabarito com linhas marcando os percentuais em relação ao centro da foto e fiduciais;

2.8. O controle de derivas e deslocamentos laterais deve ser rigoroso após a montagem seqüencial das faixas, indicando para rejeição os casos com deslocamentos superiores a 2 cm ou que comprometam as áreas úteis dos modelos. Caso as inclinações não excedam a capacidade dos sistemas de triangulação e restituição digitais (no caso o DVP ou o LPS), as fotografias podem ser aceitas;

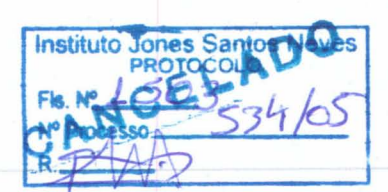

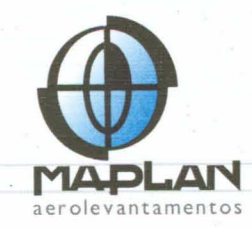

2.9. Como a inclinação da câmara durante a exposição do filme não podem ser controladas exatamente ou quase que imediatamente em vôo. As inclinações ocorridas se manifestam com irregularidades de recobrimento, deslocamentos laterais e diferenças de escala. Caso as inclinações não excedam a capacidade dos sistemas de triangulação e restituição digitais (no caso o DVP ou o LPS), as fotografias podem ser aceitas;

2.10. O controle da cobertura territorial se dá pela análise do eixo e extremos das faixas em relação as folhas topográficas ou imagem de satélite georreferenciada com a representação dos eixos de võo. Basta apenas verificar nos extremos e centro de faixa. Se a faixa for longa cabe verificar em intervalos médios de 20 fotos. Desvios do plano devem ser julgados se tolerados ou não em função de perdas ou exageros de recobrimentos laterais e dos conseqüentes produtos almejados daquele võo;

2.11. O controle da escala média das fotos também exige a disponibilidade do plano de vôo gráfico (uma plotagem de imagem de satélite georreferenciada ou de folha topográfica com respectivos eixos) para se identificar dois pontos razoavelmente distantes numa fotografia e homólogos no plano de vôo, para se obter a distância entre eles com uma régua e comparar com aquela obtida pelas coordenadas ou medida efetuada no plano. Para essas avaliações sugere-se adotar os inícios e fins de faixas.

Encerrada a auditoria após o recebimento dos produtos de laboratório deverão ser encaminhados para revôo todos trechos daquelas faixas que sofrerem indicação de rejeição em conformidade pelos padrões estabelecidos pela empresa e acrescidos das especificidades do Contrato. Estas atividades remetem a novo monitoramento de condições meteorológicas.

É importante salientar que após a aprovação técnica do vôo será fornecido ao contratante um novo cronograma físico cujas etapas fotogramétricas subseqüentes

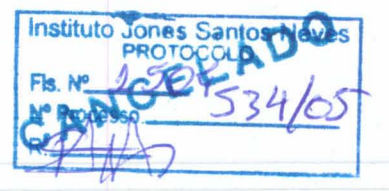

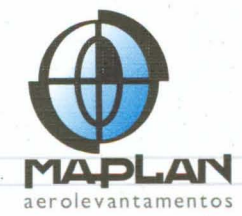

foram readequadas aos meses vindouros. Este cronograma deverá ser avaliado pelo Geobases.

Reiteramos que os produtos do vôo do acervo 2004 foram concluídos no mês de janeiro tendo sido entregues ao Geobases aproximadamente 985  $km<sup>2</sup>$  de blocos de ortomosaicos no sistema SIRGAS2000. Haverá uma integração dos dois vôos nas etapas subseqüentes compreendendo mosaicagem, tratamento de imagem e cortes de blocos.

#### 3- ETAPAS DE VETORIZAÇÃO PLANIMÉTRICA RURAL E URBANA

Ourante o último mês, foram organizados os vetores do município de Cariacica em SA069 na escala 1:2.000 como subsídio à etapa de Vetorização dos Layers nas áreas urbanas e rurais, e posteriormente para serem utilizados na Reestruturação e Edição da base cartográfica na escala 1:5.000.

Simultaneamente, ocorreu a organização dos arquivos SHP dos Municípios de Serra e Vitória em SIRGAS2000.

A seguir, um detalhamento maior dos processos executados:

#### VETORES DA ESCALA 1:2.000

Os principais Layers de Cariacica em SA069 no formato SHAPE, compreendendo 109,6 km<sup>2</sup> de áreas urbanas foram readequados e incrementados com novos atributos conforme a proposta de documentação apresentada na quarta versão preliminar executada pela empresa consorciada Tecnomapas.

Os dados vetoriais de Cariacica em SA069 e na escala 1:2.000 (figuras 01) correspondem a 13,9 % de área do item 8 do contrato denominado Vetorização dos Níveis Básicos para Produto Final.

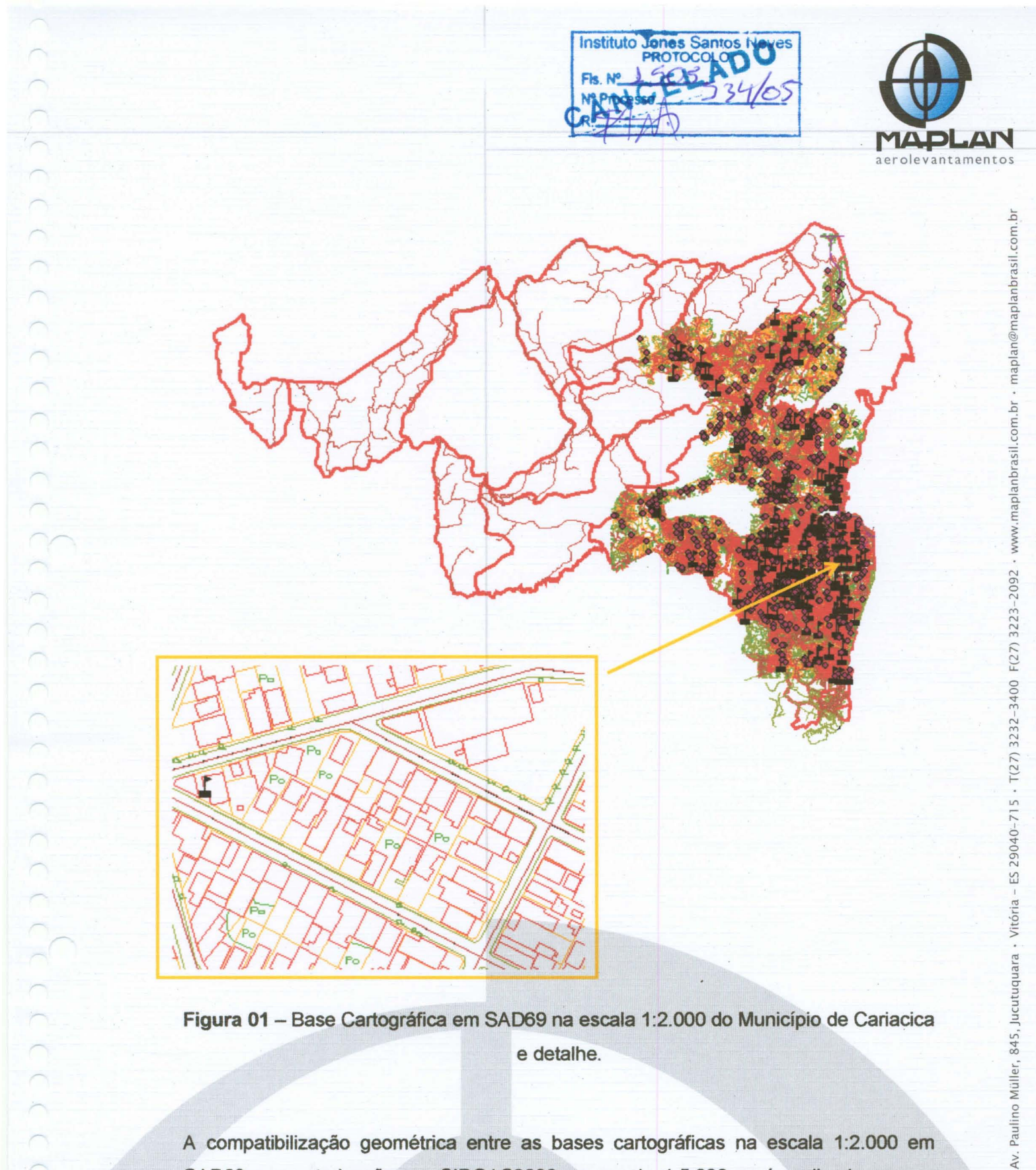

Figura 01 - Base Cartográfica em SAD69 na escala 1:2.000 do Município de Cariacica e detalhe.

A compatibilização geométrica entre as bases cartográficas na escala 1:2.000 em SAD69 e a vetorização em SIRGAS2000 na escala 1:5.000 será realizada apenas quando for disponibilizada conversor de Data (SAD69 - SIRGAS2000) a ser desenvolvido pelo IBGE, conforme orientação estabelecida pelo GEOBASES.

 $\sqrt{2}$ 

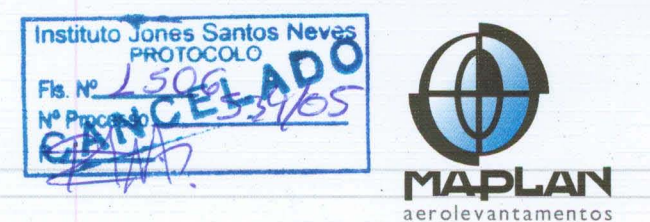

Novamente é importante lembrar que ao longo do projeto novos dados irão surgindo e sendo incorporados ao conjunto de Layers da base cartográfica com o objetivo de integrar diversas camadas por Município.

#### **VETORES DA ESCALA 1:5.000**

Neste período houve continuidade nas atividades de vetorização na escala 1:5.000 e em SIRGAS2000 para as áreas urbanas de Serra e Vitória e de alguns trechos rurais de Serra.

Foram vetorizados cerca 37,6 km<sup>2</sup> de área urbana para Vitória (figura 02) e 142,8 km<sup>2</sup> de áreas urbanas e rurais em Serra (figura 03).

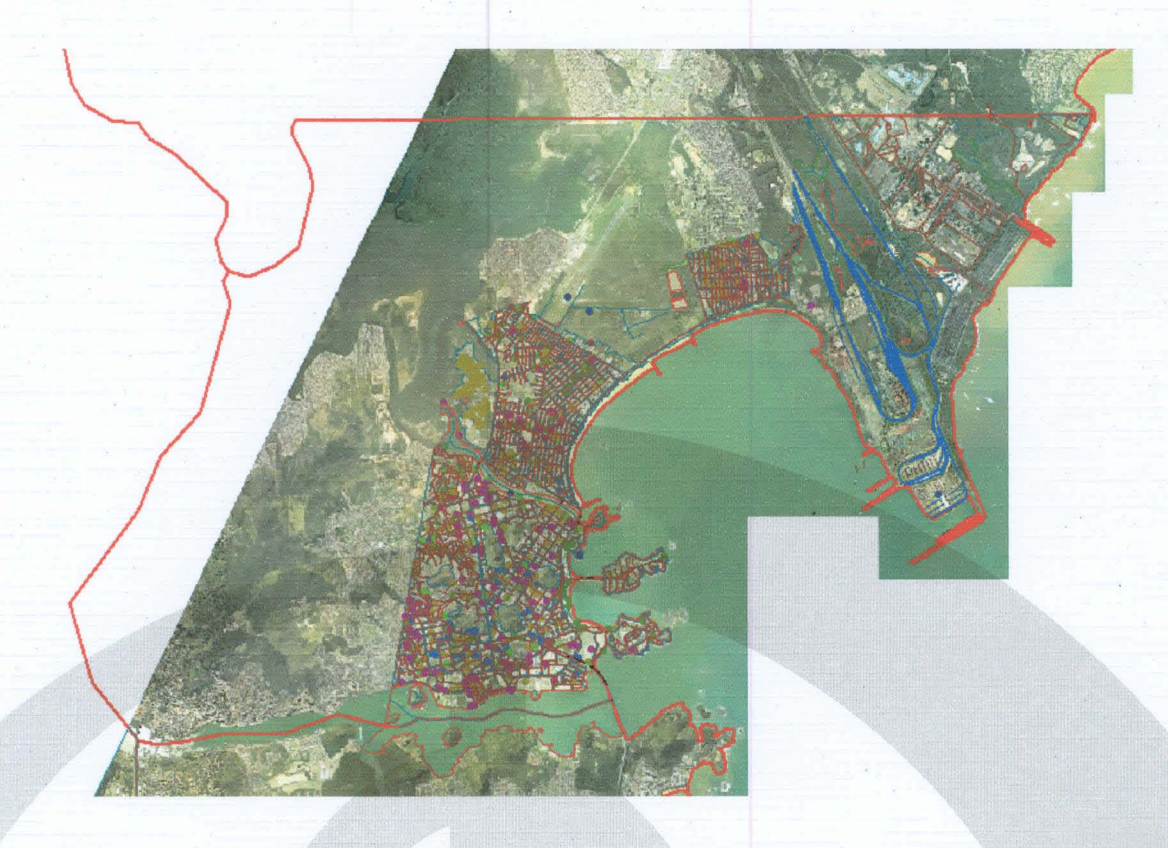

Figura 02 - Digitalização em SIRGAS2000 na escala 1:5.000 do Município de Vitória.

 $b^{\dagger}$ 

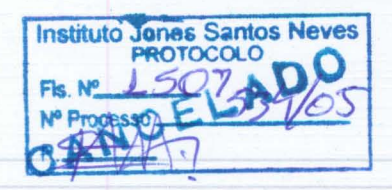

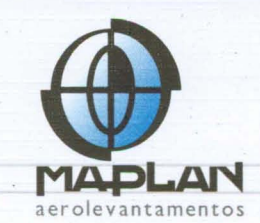

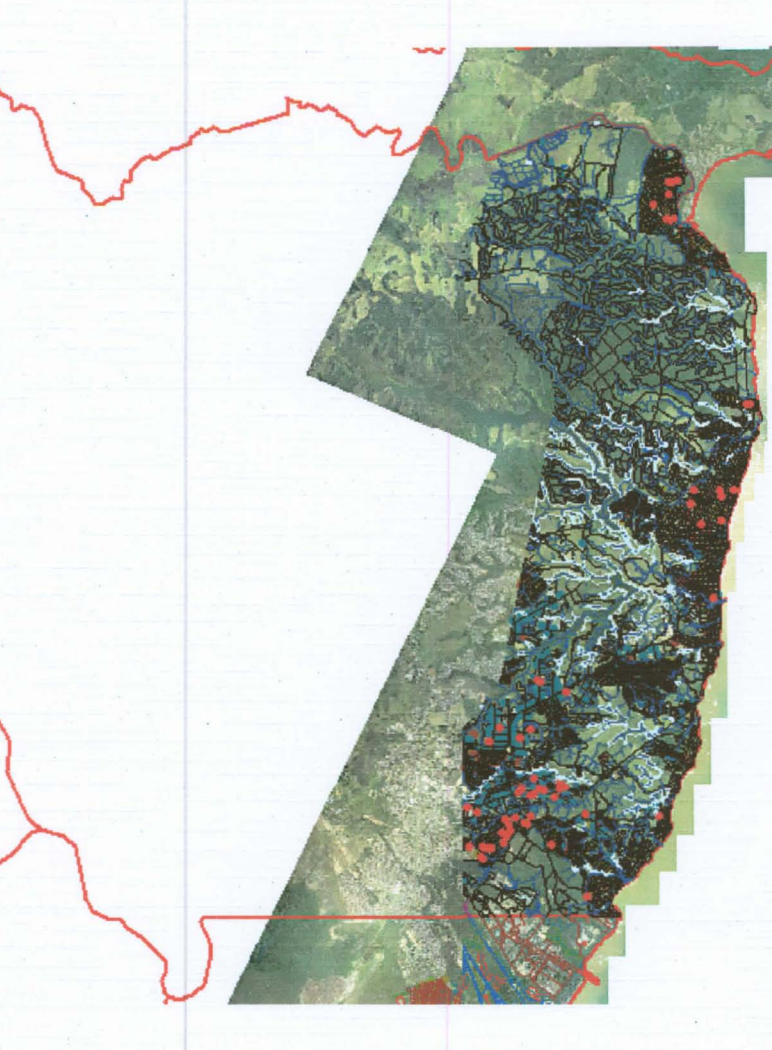

Figura 03 - Digitalização em SIRGAS2000 na escala 1:5.000 do Município de Serra.

Destas atividades, serão comprovados apenas 48,17 km<sup>2</sup> de área rural de Serra, conforme apresentado na figura a seguir, pois as áreas urbanas de Vitória e Serra foram quantificadas anteriormente nos produtos em SAD69 referentes ao item 8 -Vetorização dos Níveis Básicos para Produto Final Geobases.

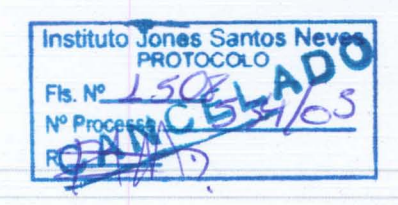

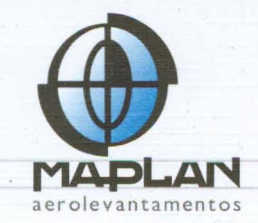

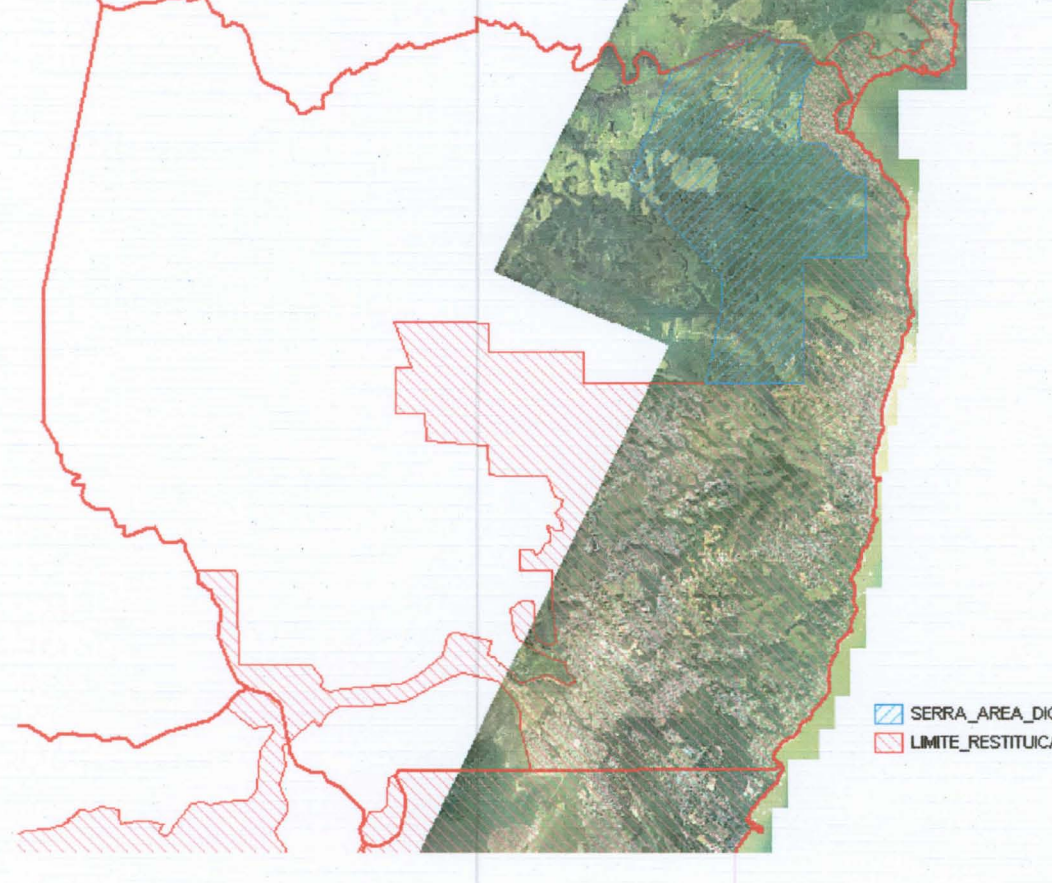

 $\overline{\phantom{1}}$  $\curvearrowright$  $\sqrt{2}$  $\cap$  $\cap$  $\cap$  $\sim$ 

 $\cap$  $\overline{\bigcap}$  $\cap$ 

SERRA\_AREA\_DIGITALIZADA LIMITE\_RESTITUICA02000

Figura 04 - Visualização da área rural digitalizada em SIRGAS2000 na escala 1:5.000 Município de Serra.

Conclui-se que a área rural vetorizada para Serra corresponde a 3,2 % de atividades do item 6 do contrato - Vetorização dos Layers nas áreas rurais.

Os principais Layers vetorizados na escala 1:5.000 compreendem elementos de hidrografia, alagados, eixos de logradouros, limites urbanos entre outros.

#### 4- ETAPA DE EDIÇÃO E CONFECÇÃO DE PRODUTOS FINAIS

Conforme citado no relatório anterior, as atividades de edição dos vetores em SIRGAS na escala 1:5.000 que compreende a correção pequenos deslocamentos dos layers dos Municípios de Guarapari e Fundão em relação aos blocos de ortofotos estão sendo mensuradas este mês.

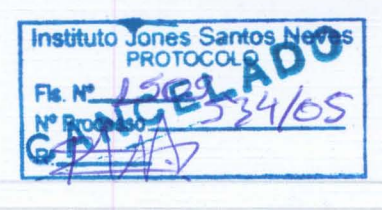

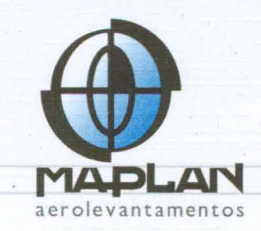

Foram quantificados 37,5 % de edição em Fundão e 44,8 % em Guarapari, percentuais correspondes apenas aos layers existentes na digitalização 1:5.000.

 $\overline{\phantom{a}}$ 

 $\overline{\cap}$ 

 $\cap$  $\cap$  $\cap$  $\sqrt{2}$  $\cap$  $\bigcap$ 

 $\overline{\wedge}$  $\cap$  $\cap$  $\cap$ A  $\cap$ 

 $\cap$ 

 $\cap$  $\bigcap$ 

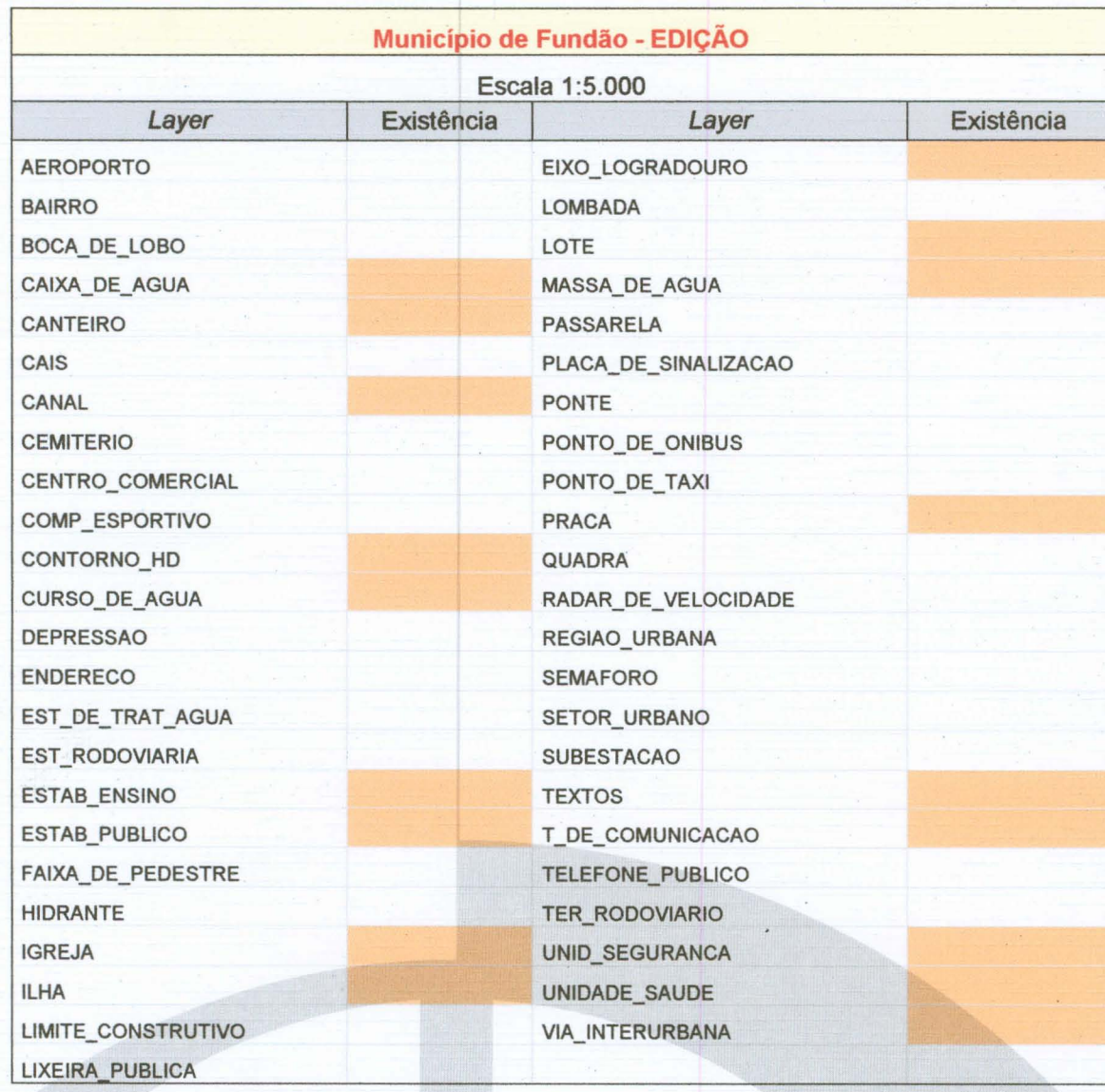

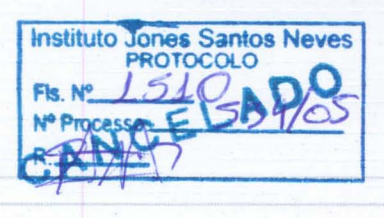

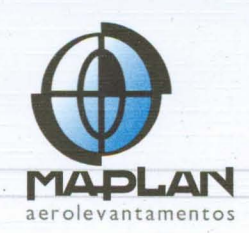

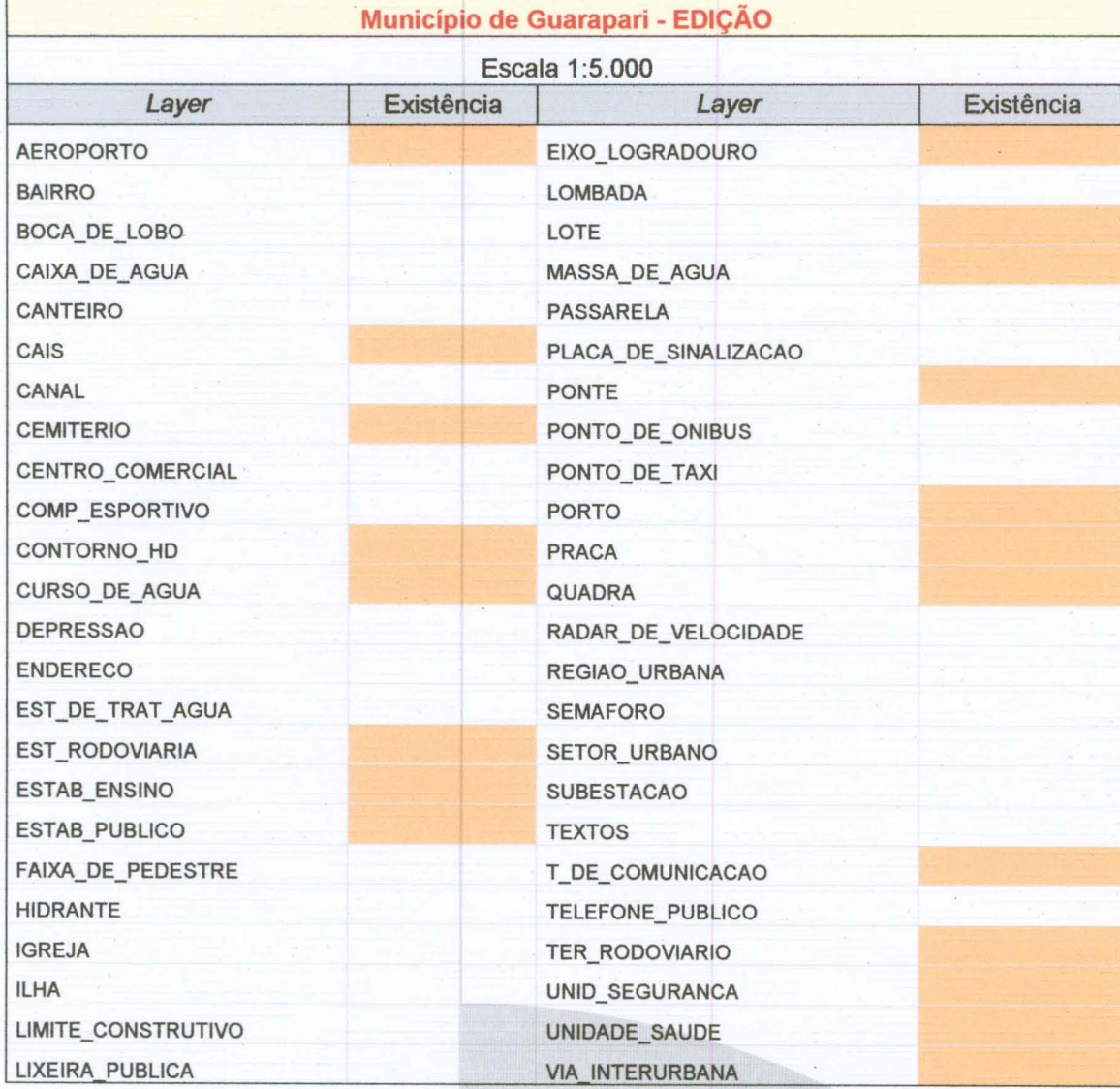

 $\sqrt{ }$ 

 $\cap$  $\cap$  $\cap$  $\cap$  $\cap$  $\bigcap$  $\cap$  $\overline{\phantom{0}}$ 

 $\cap$  $\cap$ 

 $\overline{\phantom{1}}$ 

 $\cap$ 

 $\bigcap$ 

 $\cap$ 

A edição destes Layers, basicamente de eixos de logradouros, quadras e hidrografia, compreende um percentual de 15,9 % do total da atividade correspondente ao item 9 do contrato.

Lembrando novamente que somente após a conclusão da edição na área total de cada Município é que serão aplicadas validações de geometria e de conectividade visando eliminar as inconsistências do produto.

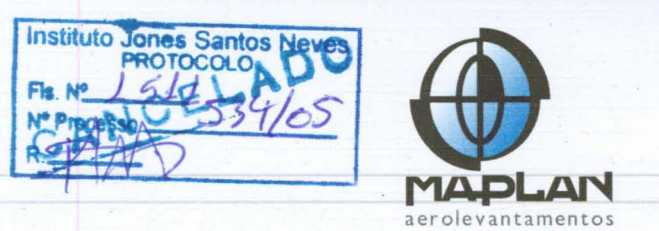

Neste período também estão previstas o início das atividades de integração dos setores censitários à base SIRGAS2000 na escala 1:5.000 dos municípios de Guarapari, Vila Velha, Vitória, Serra e Fundão.

### 5- ETAPAS DE REESTRUTURAÇÃO, ORGANIZAÇÃO E DOCUMENTAÇÃO DA BASE CARTOGRÁFICA

A Documentação final proposta pela empresa consorciada Tecnomapas (versão 1.4) está sob avaliação dos convenentes, aguardando-se que as sugestões de melhorias sejam encaminhadas até meados de abril viabilizando o incremento e/ou alteração dos atributos para os Layers do projeto Geobases.

Foi realizada a ORGANIZAÇÃO os dados para Cariacica entregues no formato SHAPE para a escala 1:2.000 em SAD69 e para Vitória e Serra na escala 1:5.000 em SIRGAS2000, conforme a Proposta de Documentação.

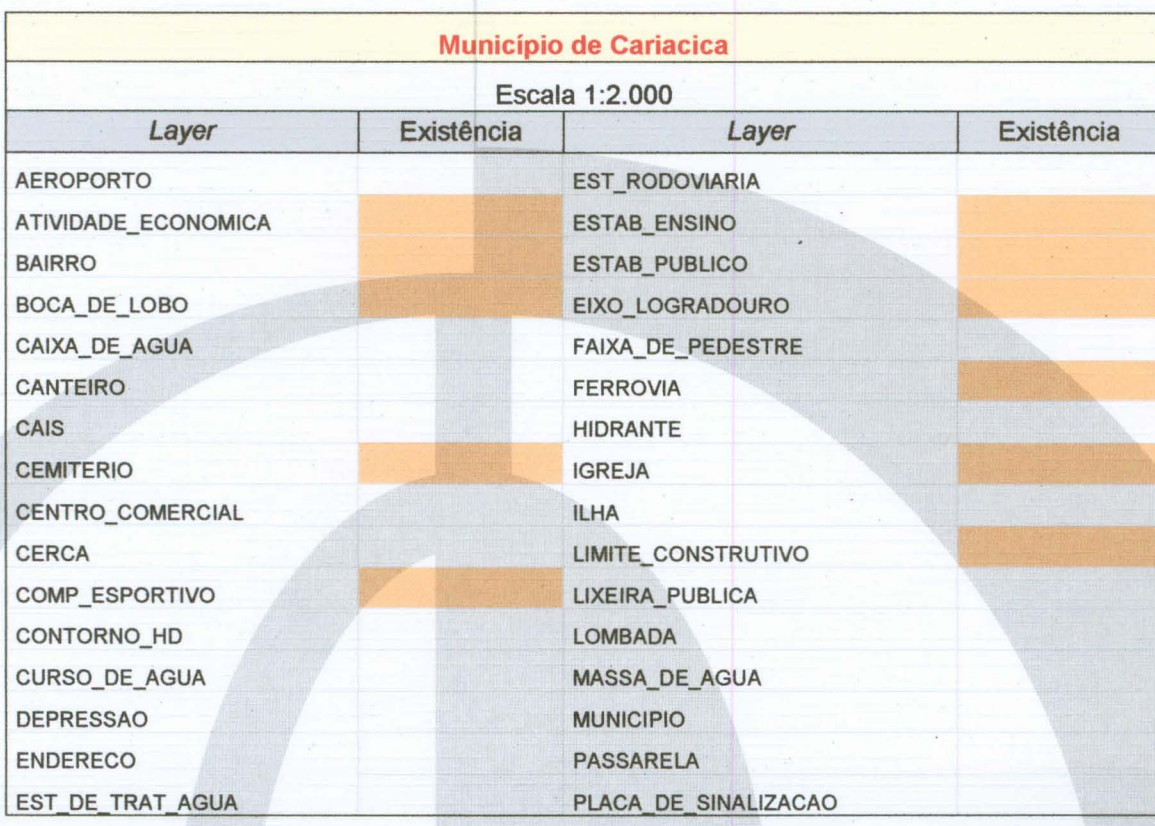

Obteve-se os seguintes Layers para Cariacica, Vitória e Serra:

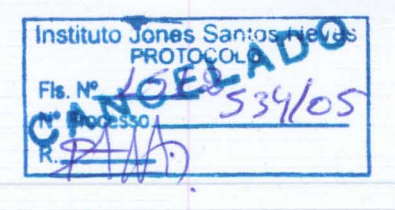

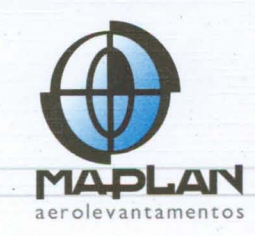

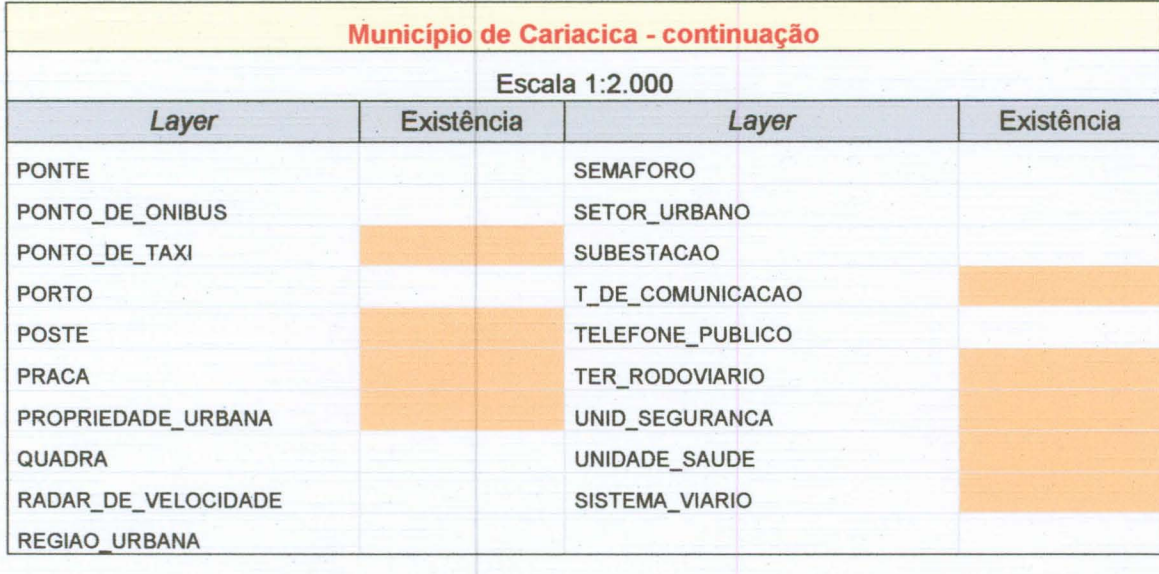

 $\overline{\phantom{0}}$ 

 $\overline{C}$ 

 $\overline{\phantom{1}}$ 

 $\bigcap$ 

 $\sqrt{2}$ 

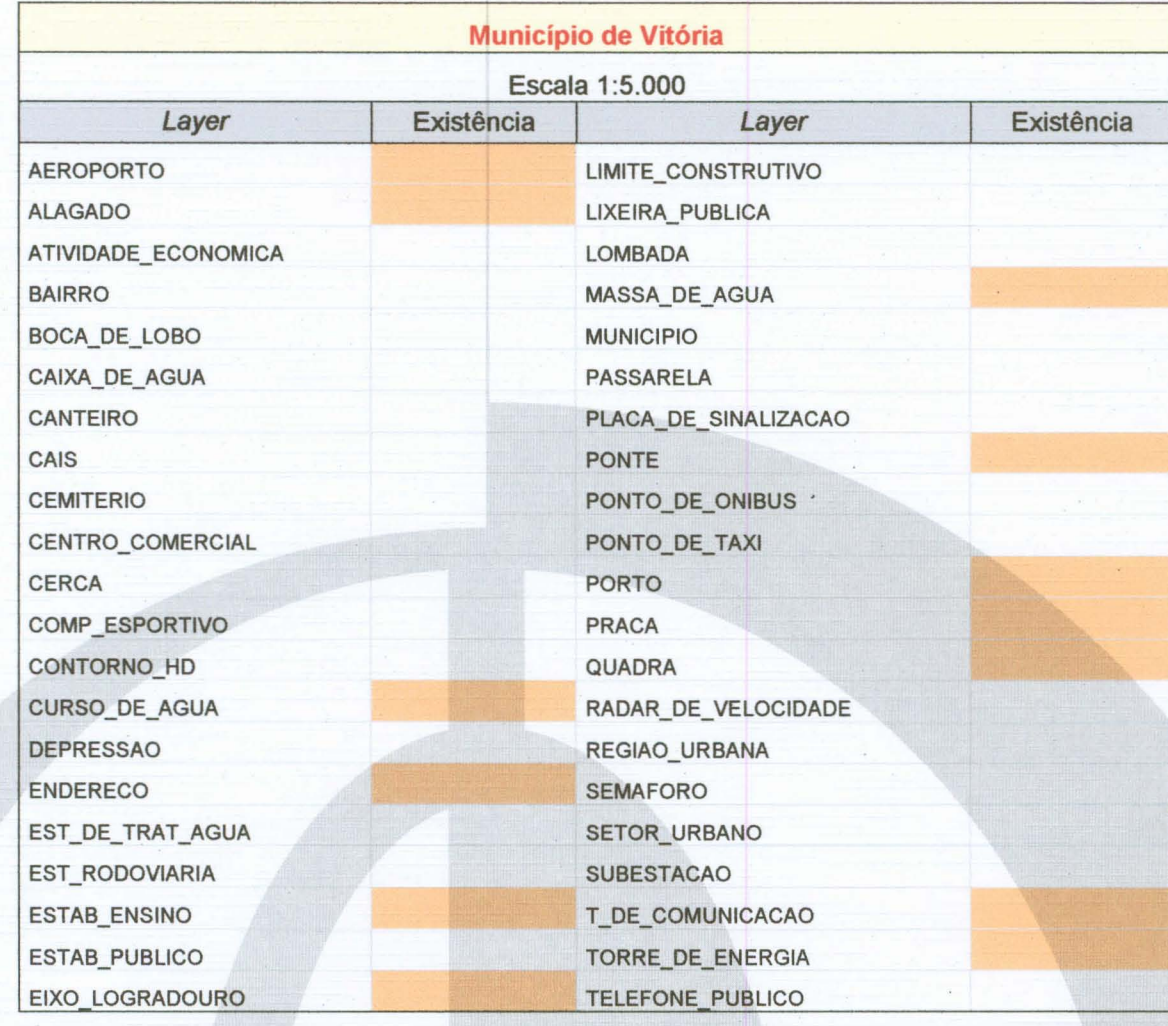

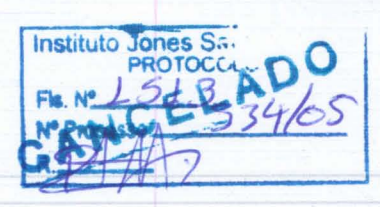

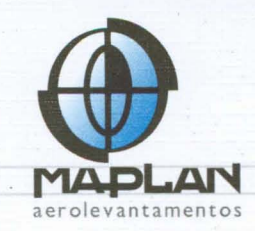

.o Ê o

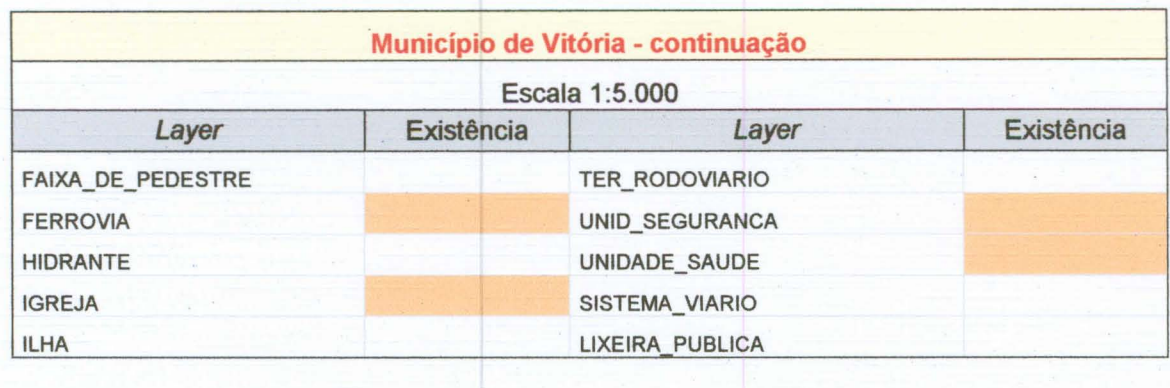

Ç

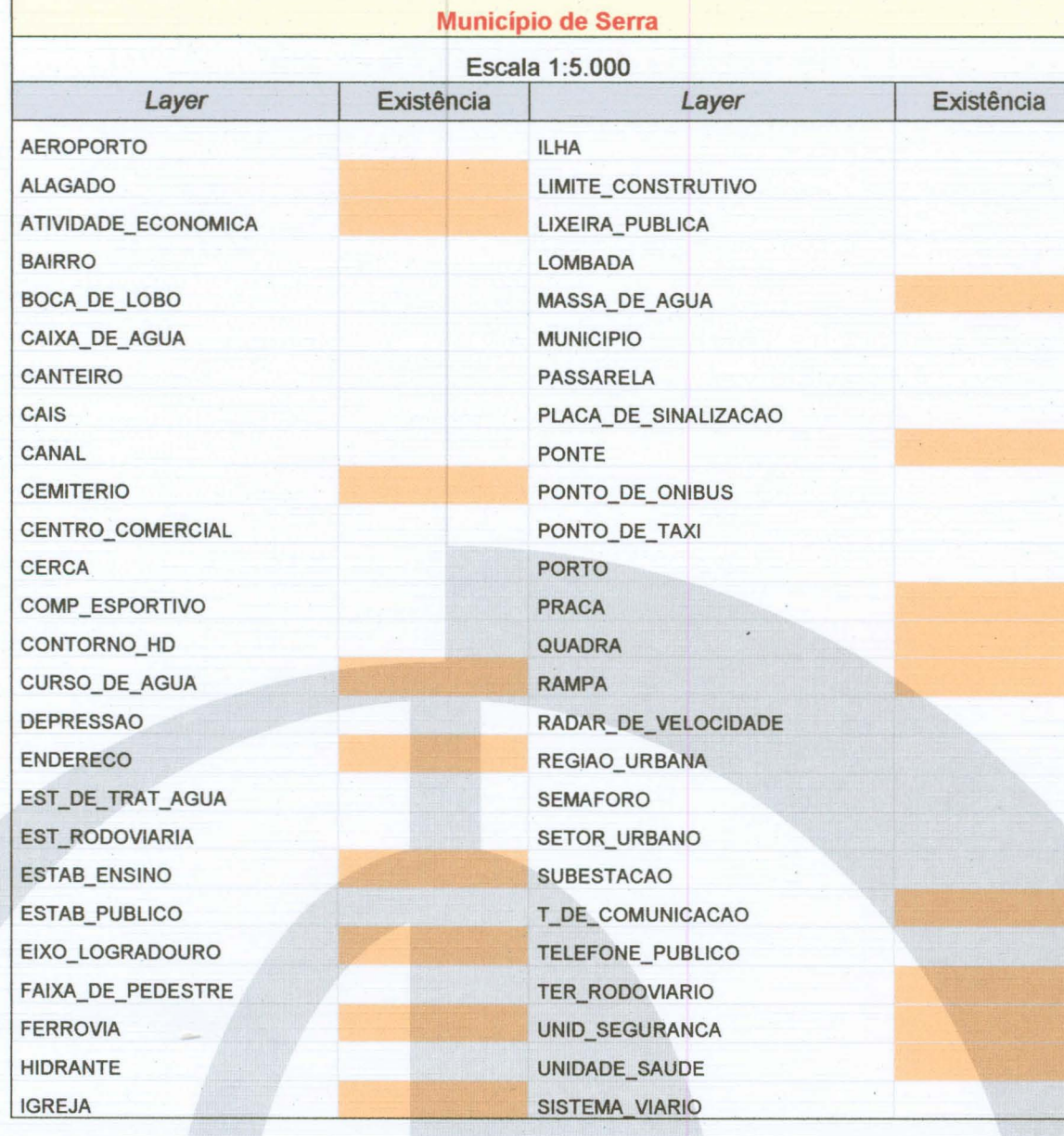

.

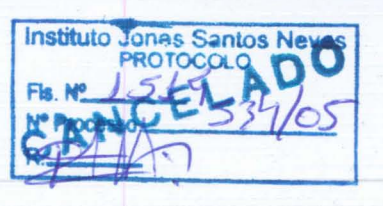

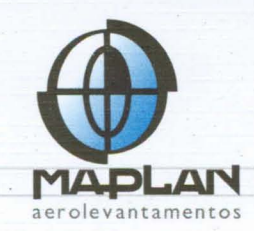

br

A ORGANIZAÇÃO dos 109,6 km<sup>2</sup> de Cariacica e dos 48,17 km<sup>2</sup> digitalizados da área rural de Serra corresponde respectivamente a 1,6 % e 0,7 % do item que representa 33,33% (para 2.319 km<sup>2</sup>), ou seja, 1/3 do item contratual. É importante afirmar que estes dados estarão sujeitos a alterações e edições ao longo do projeto.

Em correção ao citado nos relatórios anteriores, lembramos que a etapa de REESTRUTURAÇÃO corresponde à conversão de DATUM dos diferentes dados fornecidos pelos convenentes, neste caso, praticamente toda a área urbana e rural de mapeamento na escala 1:2.000 em SAD69. Esta atividade depende unicamente do conversor a ser fornecido pelo IBGE previsto inicialmente para setembro de 2007.

Em função de possíveis alterações na estrutura da proposta de Documentação da cartográfica, atividades base as de **GEORREFERENCIAMENTO DAS** INFORMAÇÕES disponibilizadas pelos demais convenentes, ou seja, a análise e cruzamento dos dados existentes em diversos bancos para carga num banco único ainda não foram executadas.

#### 6- DESCRIÇÃO DOS PRODUTOS ENTREGUES

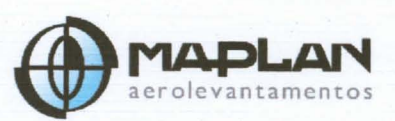

- 1. Dos itens relativos à Vetorização dos Layers nas áreas rurais:
	- o 1 cópia em DVD-R contendo:
		- i. Base cartográfica 1:5.000 com acréscimo de 48,2 km<sup>2</sup> vetorizados do Município de Serra e contendo os principais layers no formato SHAPE em SIRGAS2000.
- 2. Dos itens relativos à Base Cartográfica Digital de Acervo para PDM:
	- 1 cópia em DVD-R contendo:  $\circ$

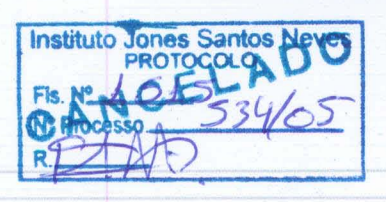

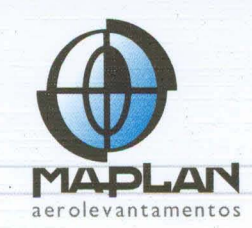

- i. Base cartográfica 1:2.000 de 109,6 km<sup>2</sup> do Município de Cariacica, contendo os principais layers no formato SHAPE em **SAD69.**
- ii. Base cartográfica 1:2.000 de 37,6 km<sup>2</sup> do Município de Vitória, contendo os principais layers no formato SHAPE em SAD69.

Está novamente sendo entregue uma cópia em DVD-R contendo todos os arquivos de imagens em SIRGAS 2000.

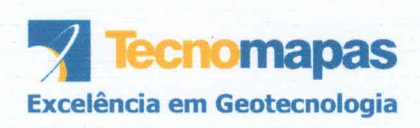

1. Do item Reestruturação / Organização / Documentação da Base Cartográfica:

A ORGANIZAÇÃO dos Layers pode ser analisada nos vetores dos municípios de Serra, Vitória e Cariacica.

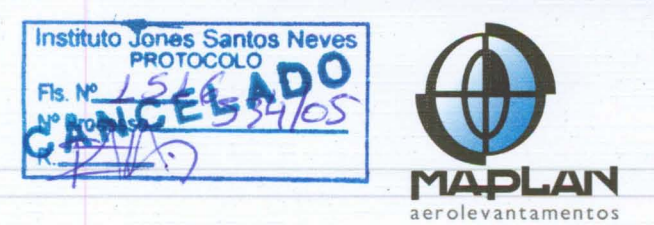

Uma análise final de quantificação de produtos executados pode ser feita através do gráfico abaixo:

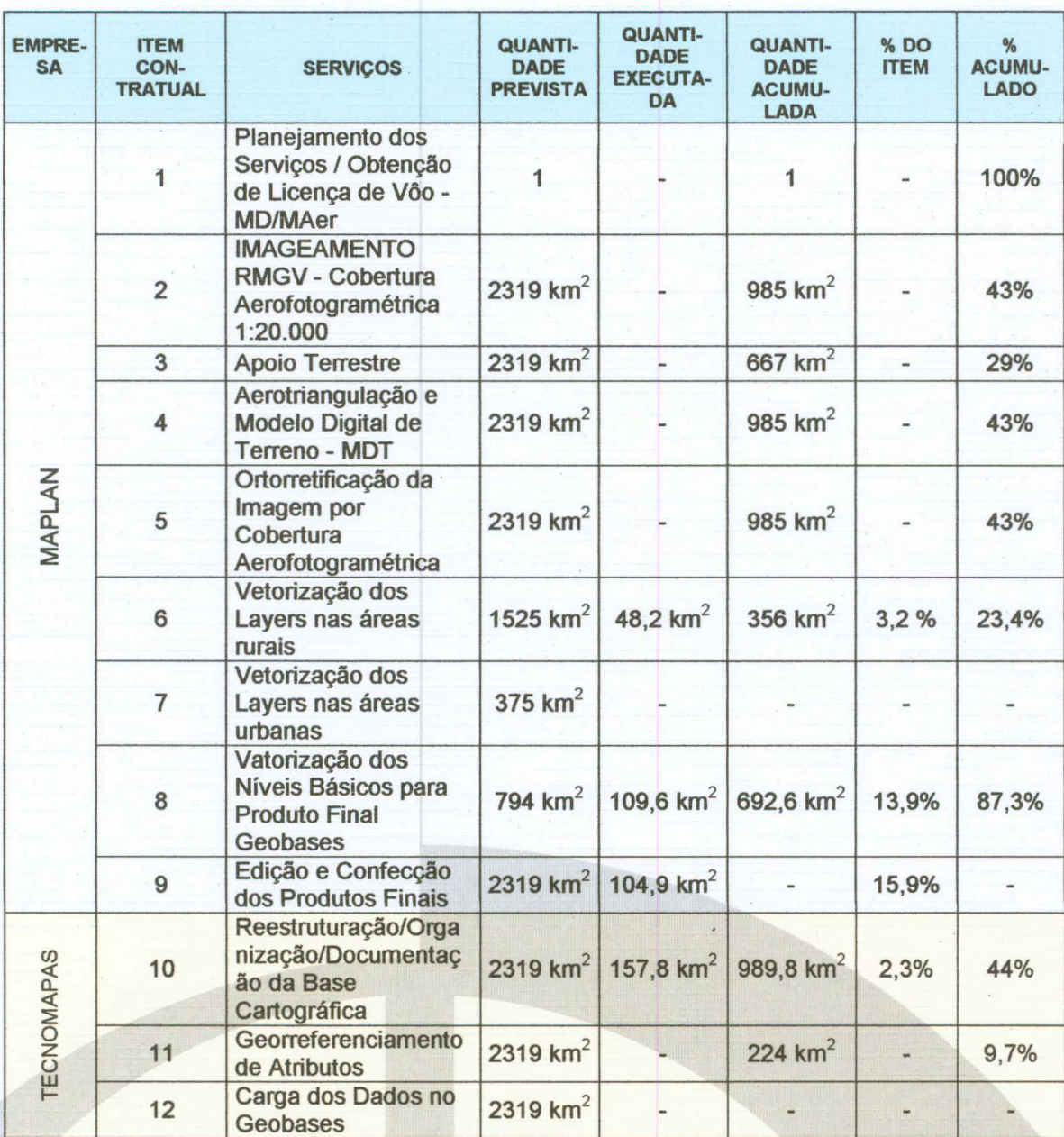

ROBERTO FERREIRA TAVARES

**Diretor Técnico** 

Vitória, ES, 02 de abril de 2007.

**DANIELLE DRAGO** 

Gerente do Projeto

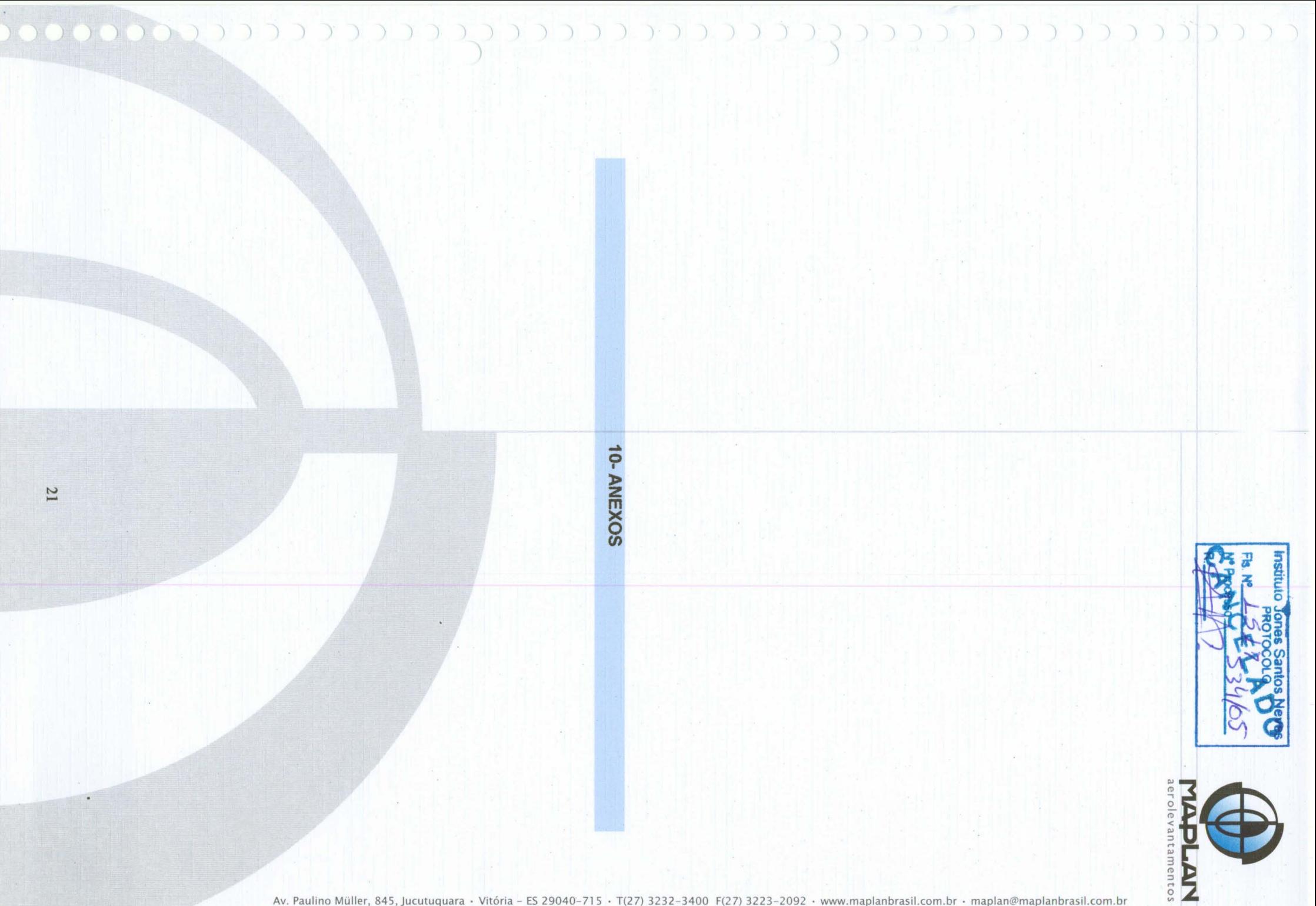

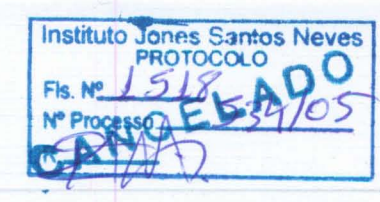

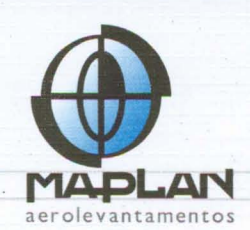

## Diagrama de Atividades

 $(1)$ 

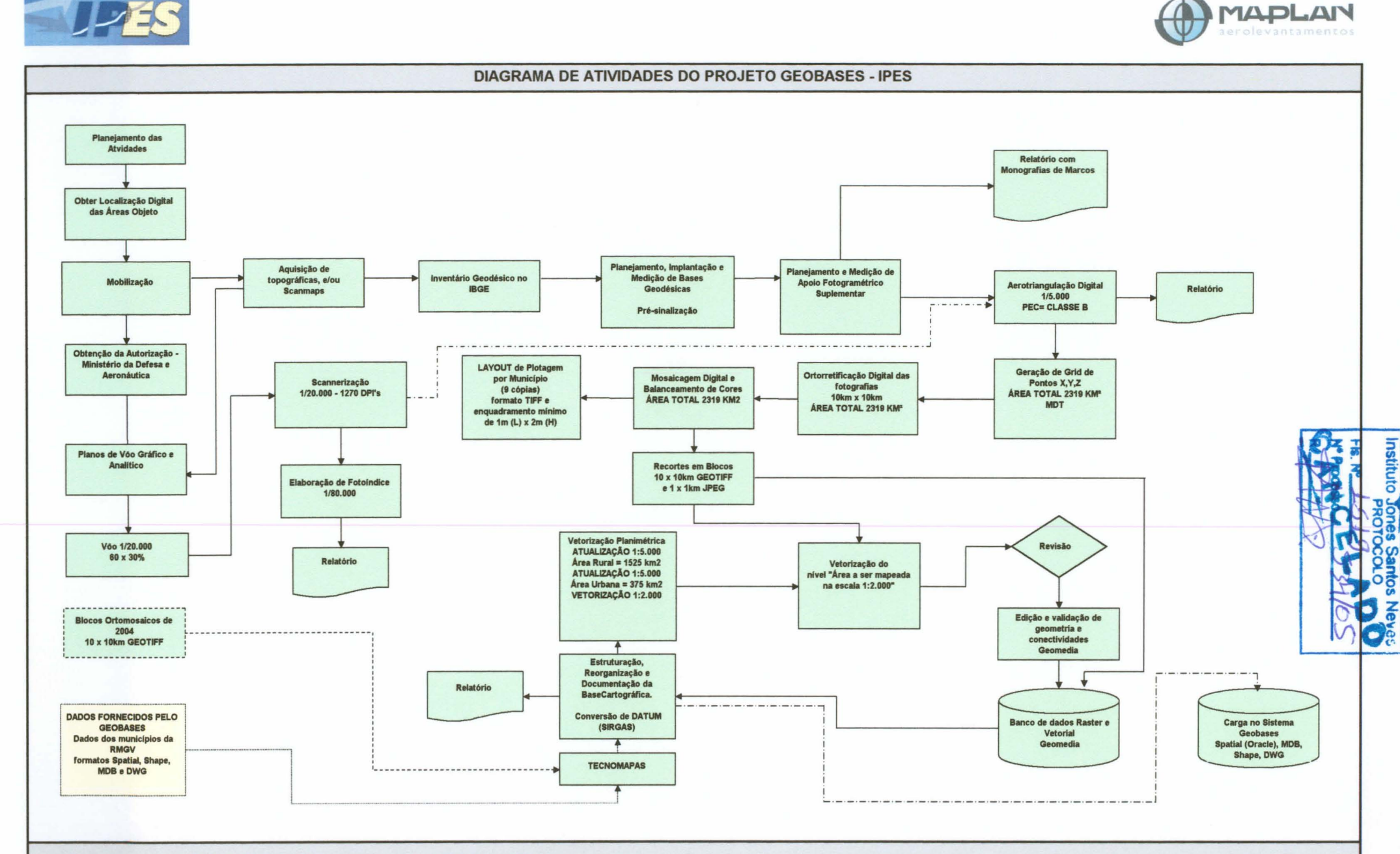

Prazo = 12 meses a partir de 25/08/2006; Rel. Medição = 25 do mês corrente; BM = 1º dia últil; Fatura = 4º dia útil

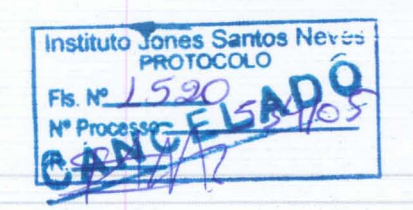

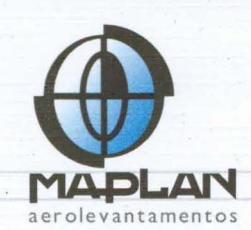

Av. Paulino Müller, 845, Jucutuquara - Vitória - ES 29040-715 - T(27) 3232-3400 F(27) 3223-2092 - www.maplanbrasil.com.br - maplan@maplanbrasil.com.br

#### Cronograma Físico do Projeto Geobases

 $\overline{\phantom{1}}$  $\bigcap$  $\bigcap$  $\overline{\phantom{0}}$ 

 $\cap$  $\overline{\wedge}$ 

7777777777777777777777777777777777777 COC 20022333

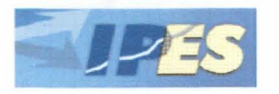

**GOVERNO DO ESTADO DO ESpiRlTO SANTO INSTITUTO JONES DOS SANTOS NEVES**

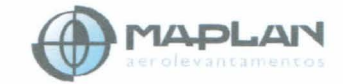

**CRONOGRAMA FlslCO**

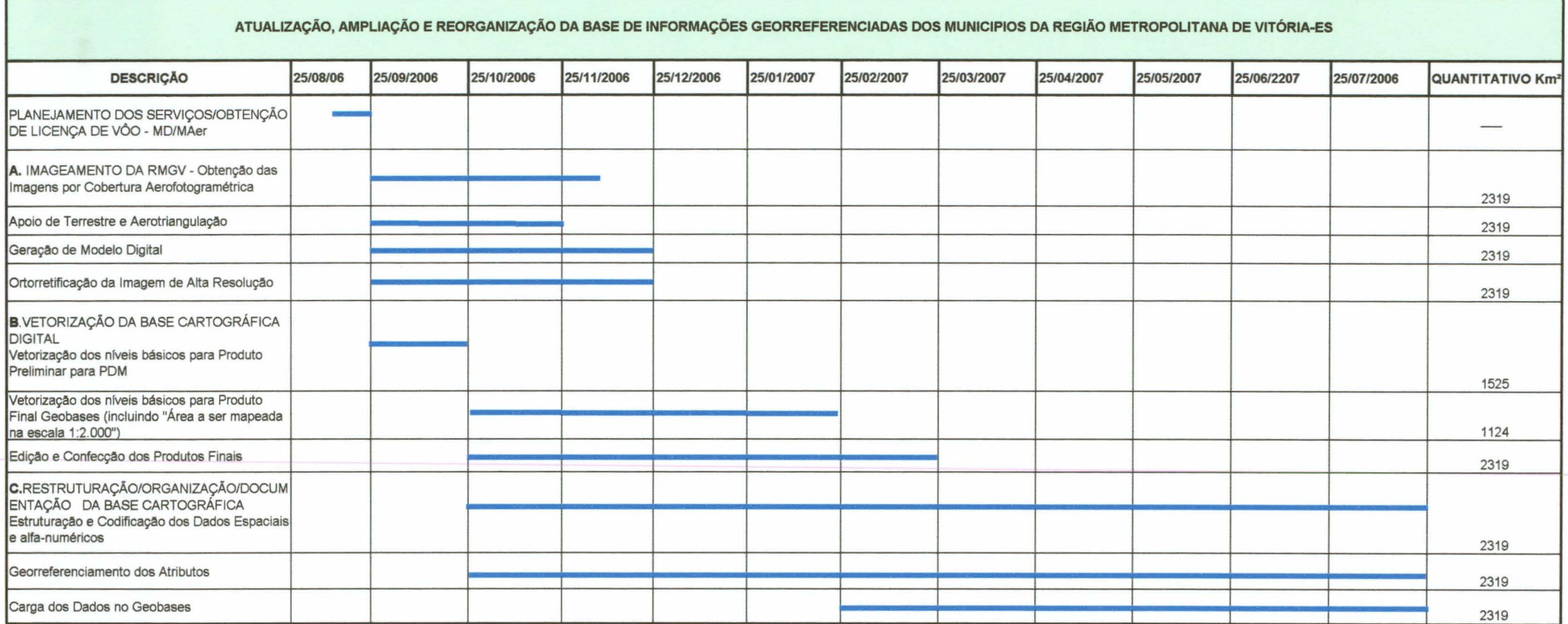

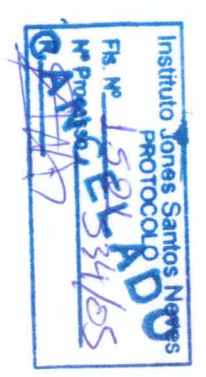